## **How to reset your Password**

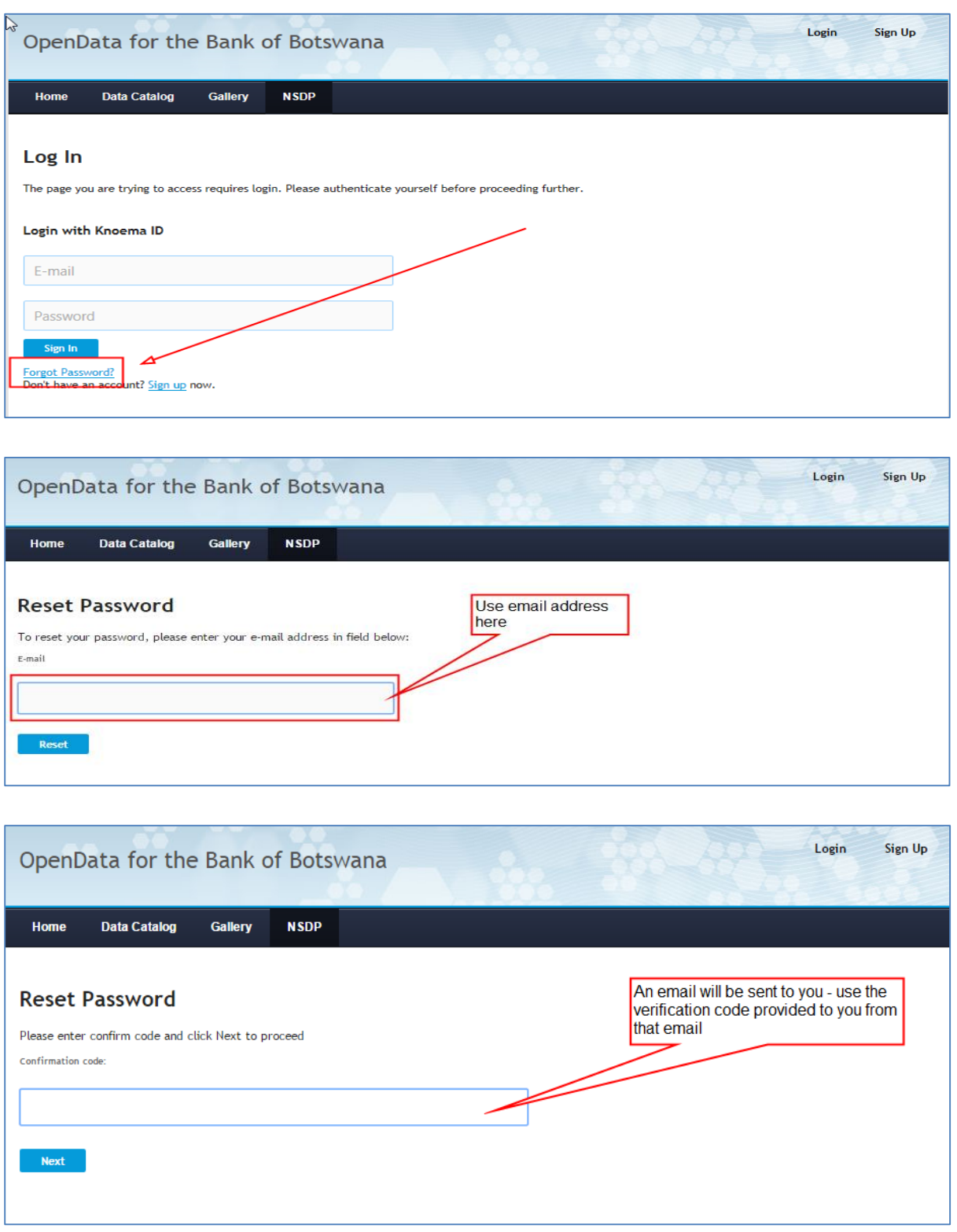

Follow the photo instructions below to reset your password

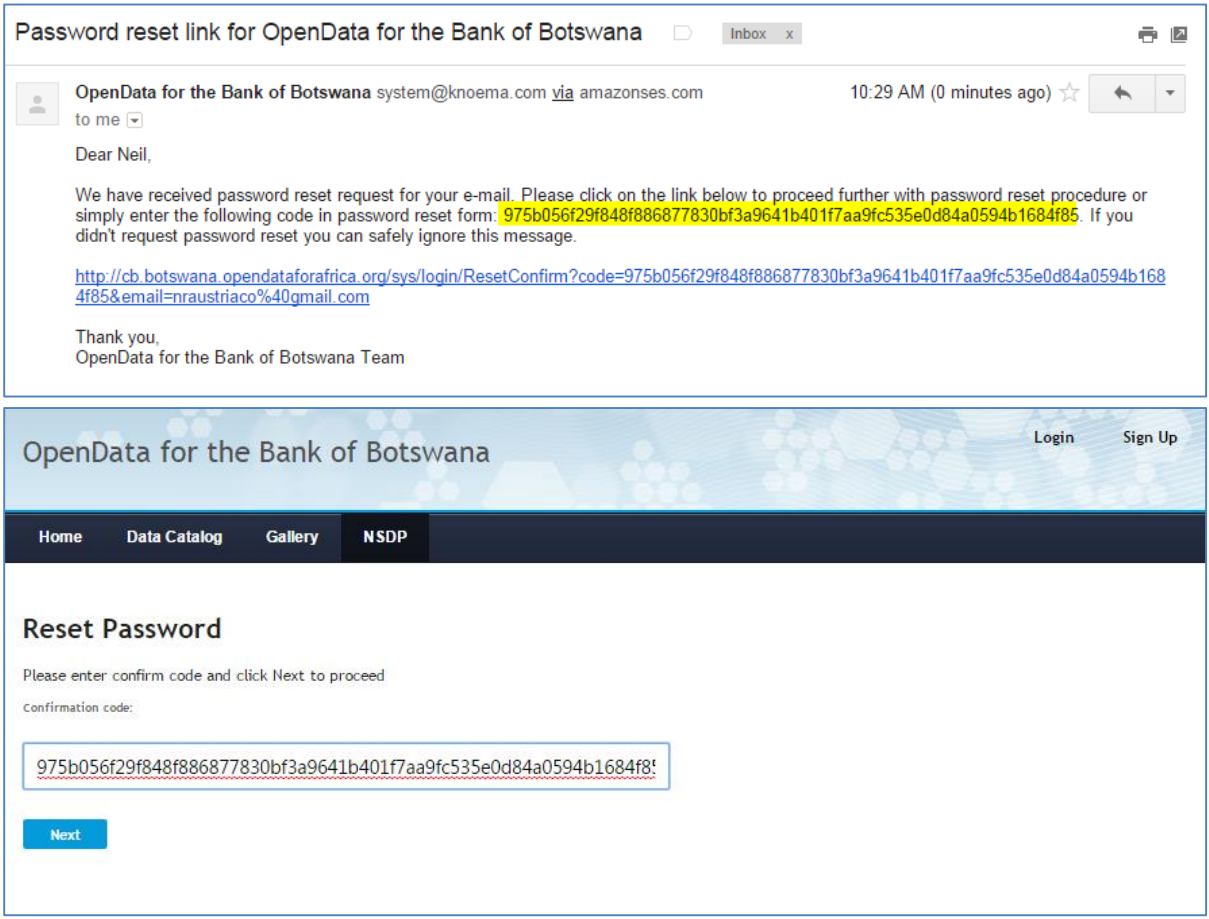

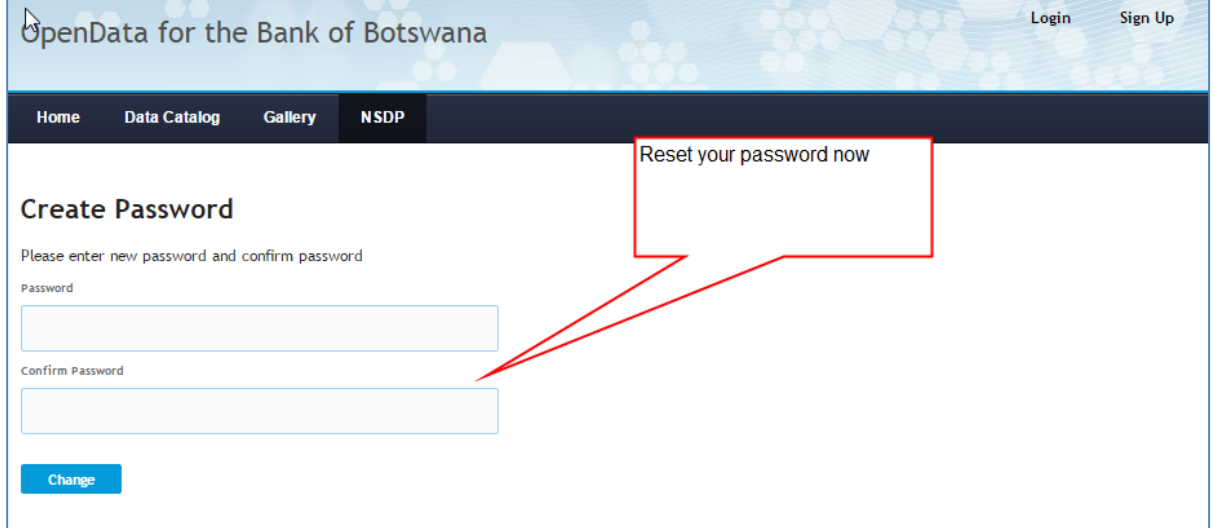